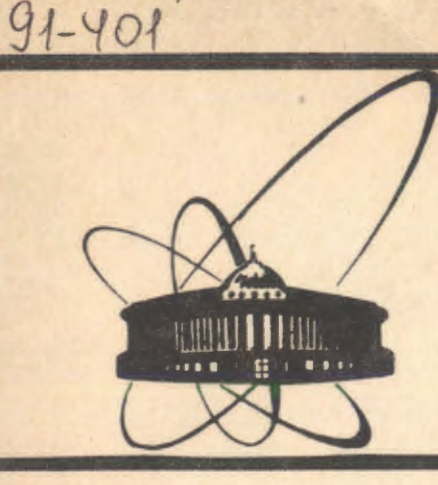

**C006Ul8HMR 06b8AMH8HHOrO MHCTMTYT8 RABPHbiX ИССЛЕДОВАНИЙ AY6Ha** 

ES-91-401

**1991** 

V. P. Gerdt. P. Tiller

A REDUCE PROGRAM FOR SYMBOLIC COMPUTATION OF PUISEUX EXPANSIONS

K.

#### $1.$  Introduction , a local first parameter  $\mathcal{A}_{\text{c}}$  , and  $\mathcal{A}_{\text{c}}$  $\mathbb{R}^{[n]}$  if we adjoint to a different property of  $\mathbb{R}^{n}$  in the field  $\mathbb{R}^{n}$  is the  $\mathbb{R}^{n}$

The Puiseux expansion of a function  $x(\lambda)$ , defined as a solution of the given algebraic equation

이 아이는 아이들이 아이들이 아이들이 사람들이 없었다. 이 사람들은 아이들이 아니라 아이들이 아니라 아이들이 아니라 아이들이 아니라 아이들이 아니라 아이들이 아니라<br>이 사람들은 아이들의 사람들은 아이들은 아이들의 사람들은 아이들의 아이들이 아이들의 사람들은 아이들이 아이들이 아니라 아이들이 아니라 아이들이 아니라 아이들이 아니라 아이들이 아니라 아이들이 아이들 ในเป็นคน โประกันภาพ เสสง (อะทิ 654) โดยเริ่มต้นทำลังกันที่เพื่อให้เริ่มรับจำนวน ชนในอีกต้นเริ่มที่ ต้องให้กลับ

pagyan sara nu wét salatan lawaksanéndi noo na broing akhitat

$$
F(x,\lambda)=0
$$

, with the small parameter  $\lambda$  is the following series

$$
x(\lambda) = x_{\epsilon_1} \lambda^{\epsilon_1} + x_{\epsilon_2} \lambda^{\epsilon_2} + x_{\epsilon_3} \lambda^{\epsilon_3} + \cdots,
$$

그 사고 그렇지만 그런 사람, 누구나, 나라가 되면 그는 무슨 말을 잡았

o ya Kifenza, A E B

المستوقف والمستقل والمستعمل والمتعارض

where  $\varepsilon_1 < \varepsilon_2 < \varepsilon_3 < \dots$  are rational numbers with the same denominator. The expansion (1) is a convergent series in the neighborhood of the point  $\lambda = 0$  with this point deleted. *Providence*  $\mathbf{r}$  *point deleted. Providence Providence Providence* 

The theory of Puiseux expansions is a major tool in algebraic geometry where they act as Laurent expansions in ordinary function theory. In addition to it the Puiseux expansions are a powerful tool for solving many computational problems. Among them are:

- Calculation of the genus of the Riemann surface, constructiori of differentials of the first kind, or general construction of meromorphic functions on the Riemann surface (Coates' algorithm  $[1, 2]$ ).
- Determination and analysis of branching the solutions of nonlinear equations [3, 4].
- Symbolic integration of algebraic functions  $[2, 5]$ .
- $\bullet$  Finding of the complete topological invariants of algebraic curv
- $\bullet$  Fast numeric evaluation of the solutions of linear differential equations containing algebraic functions [7].
- Analysis of the elliptic curves determining the meromorphic solutions of linear differential equations of Halphen type  $[8]$ .

The construction of the Puiseux expansions (1) is a very tedious procedure. There fore a computer implementation is very useful for applications. A number of computer programs have been created recently for computation of Puiseux expansions. They are written in different languages: Reduce  $[9, 10]$ , Scratchpad II  $[11]$ , Lisp  $[12]$ , Pascal  $[13]$ . All these programs except  $[12]$  are based on the classical algorithm of Newton and

Объедностный инстатут<br>Пасуных исследования<br>П. БИБЛИОТЕИА

Puiseux [15). The program [9) is written in Rlisp, i.e. in symbolic mode of the Reduce language, but has not been widely distributed. Another previous Reduce program [10] was written in algebraic mode of the Reduce language and by this reason is not very efficient.

In· this paper our new implementation of the classical Newton-Puiseux method (Sect.2) in the symbolic (Rlisp) mode of Reduce 3.3 [14) is described (Sect.3). The program is running under MS-DOS on 286 and 386-based IBM PCs. Its efficiency is demonstrated by different examples (Sect.4). g ban kasina tanggal 1985 yan kulubun malika an ban ang may nayara sa ban ang panahan ang halawan na sa sa sa

## 2. Description of Algorithm

ඉන්නම් කිහිද සැලසුම් කොරතුරු වෙන් වන වන

,,

delen namen de kontrole de provincia de la finale de la finale de la finale de la finale de la finale In this section we give a brief description of the method for constructing the Puiseux expansions of the algebraic function  $x(\lambda)$  defined by the equation  $F(x,\lambda) = 0$ , where  $F(x,y) \in Q(x,y)$ , i.e. *F* is a polynomial in *x*, *y* with rational coefficients, vanishing at point  $(0.0)$ .

We use the classical Newton and Puiseux algorithm, based on the well-known Newton polygon method [15, 4) for successive construction·of the terms of the Puiseux expansions (1). It should be noted that this method is a very useful tool for computer algebraic analysis and solving of linear algebraic equations at a singular point  $[16, 17]$ .

Using the Newton and Puiseux method one can compute all possible values of  $x<sub>e</sub>$ . and  $\varepsilon$ . Let the equation  $F(x, \lambda) = 0$  be given in the form

$$
\sum_{i=0}^{n} f_{s}(\lambda) x^{s} = 0.0
$$

We assume that in neighborhood of the point  $\lambda = 0$  the coefficients  $f_{\rm{a}}(\lambda)$  are presented by the convergent series

$$
f_{\mathfrak{s}}(\lambda) = f_{0\mathfrak{s}}\lambda^{\mathfrak{e}_{\mathfrak{s}}} + \sum_{r=1}^{\infty} f_{r\mathfrak{s}}\lambda^{\mathfrak{e}_{\mathfrak{s}}} + \frac{1}{r} \tag{3}
$$

where  $\rho_s$  is a rational number. After the substitution of the first terms of (3) and (1) . into (2) in the limit  $\lambda \to 0$  we have the following equation  $\lambda$  is a constant of  $\lambda$ 

$$
\sum_{\substack{\mu=0\\ \mu=0}}^{n} f_{0\lambda} \lambda^{\ell_1 + \ell_2} x^{\mu} = 0.
$$
 (4)

 $V\mathcal{R}$  as a children in  $\mathcal{R}$  . In the set of  $\mathcal{R}$ Now we may choose the value of  $\varepsilon$  in such a way as to have at least two equal exponents  $(e_j + j\varepsilon, e_l + l\varepsilon)$  with the others satisfying the inequality.  $e_i + s\varepsilon \geq s_j + j\varepsilon$ . **Hence from eq. (4) we obtain** informate fully as performance of montrains and a manipulation na shekara wa mwaka 1992, na katika 1992, katika 1992.<br>Matukio  $\lambda^{e_j + j e}$   $\sum_{i=0}^{\infty} f_{0s} x_s^s = 0$ , (5) and (6)  $\lambda^{e_j + j e}$  (6) and (5)  $\overline{=0}$ 

where the summation is over all values s such that  $\varrho_s + s\epsilon = \varrho_j + j\epsilon$ . There is only one possibility for vanishing the left hand side of (5) if  $\lambda \neq 0$ . It means that the condition

> $\sum_{i=1}^{n} f_{0,i} x_{\epsilon}^{i} = 0$  (6) •=0

must be satisfied.

 $\checkmark$ ;I' ('' \ "'

'j

i  $\mathbf{I}$ 

For the computation of the possible values of  $\varepsilon$  we use the Newton polygon method. It may be split into the following successive steps:

1. Plotting the points  $(s, \rho_s)$ ,  $s = 1, ..., n$  in a cartesian coordinate system.

2. For each point  $(k, \varrho_k)$ ,  $k = 1, \ldots, n$  computing the value of the variable  $\ldots$ 

 $\varepsilon_k = \frac{\varrho_0 - \varrho_k}{L}$ ,

tus Pierre biziere

that is the value of  $\tan^{-1}\varphi$ , where  $\varphi$  is the angle between the negative direction of the  $\rho$ -axis and the line connecting two points (0,  $\rho_0$ ) and (k,  $\rho_k$ ).

3. Finding the point  $(l, \rho_l)$  which satisfies the conditions , ,·r

 $e^+e^+_i\geq e^+_k$  for all  $k=1,\ldots,n$ , where  $\langle\ldots\rangle$  ,  $\langle\ldots\rangle$  ,  $i\to\infty$  and  $i\in\mathbb{N}$  and

eif  $\varepsilon_t = \varepsilon_k$  then  $l > k$ . The initial value of a contract in the contract of  $\alpha$ 

4. Omitting all the points  $(k, \varrho_k)$  with  $k < l$  and repeating steps 2-4 until the last point  $(n, \rho_n)$ .

After this algorithm we get a set of points called Newton set. If we connect the neighboring points by straight lines we obtain the Newton polygon. All the points  $(s, \rho_s)$ ,  $s = 0, \ldots, n$  lie either on or above this polygon. The possible values of  $\varepsilon$  are determined by the slopes of the segments of the Newton' polygori. For a given value of  $\mathbb{E}[\mathbb{E}[\mathbf{u}]\in\mathbb{R}^{n}]\rightarrow\mathbb{E}[\mathbb{E}[\mathbf{u}]$  , where  $\mathbb{E}[\mathbf{A}]\mathbb{E}[\mathbf{u}]$  and the substitution of  $\mathbb{E}[\mathbf{u}]$  $\varepsilon x_r$  must satisfy (6).

Therefore, to obtain the coefficient  $x_e$ , we have to solve eq.(6), which is generally a polynomial equation in one variable. Solving. (6) is the most nontrivial step of the whole procedure. In many cases, however, eq.(6) is quite simple (see, for instance, the examples of Sect.4) to be solvable by a standard built-in Reduce package Solve  $[14]$ used in the given program.

As a result we obtain the first Puiseux terms in (1)

$$
x = x_{\epsilon} \lambda^{\epsilon} + O(\lambda^{\epsilon})
$$
 (7)

for all possible values of  $\varepsilon$ , i.e. branches. Then one can substitute (7) in eq. (2) and, having denoted the second term  $O(\lambda^{\epsilon})$  by *x*, repeat the above procedure. This gives the second: Puiseux terms. In such a way one can: compute the explicit form of the first k terms of the Puiseux expansions  $x(\lambda) = x_{\epsilon_1} \lambda^{\epsilon_1} + \cdots + x_{\epsilon_k} \lambda^{\epsilon_k} + O(\lambda^{\epsilon_k})$  for any - the san hedwingss all behaviorship

3

 $k$  Proofs of the fact that all n solutions of (2) may be presented in the form (1) and constructed by the above algorithm are given in [3, 15, 18].

### 3. Implementation in Reduce

We have implemented the algorithm of Sect.2 in the computer algebra system Reduce 3.3 [14]. The program is written in the symbolic mode (Rlisp) of the Reduce programming language. Input data for the program are a polynomial  $F(x, \lambda) = 0$  with a given singular point  $(0,0)$ . A nonlinear function of general form must be reduced to a polynomial to be used in our program. It may be done, for example, by the standard package for computation of a Teylor expansion which is available in Reduce.

The main procedures of our package are

- $PUISE(f, x, 1, nt)$  the procedure for the computation of nt terms of the Puiseux expansion. This procedure returns a list of all solutions of the equation  $f(x,1)=0$ in the form of (1).
- PUISE1(f.x.1) is similar to the procedure PUISE, but computes only the first terms. The result has the form  $\{\{\varepsilon, x_{\varepsilon}\}, ...\}$  and presents all the list of branches (7).
- RESULTPUISE() returns the intermediate result of the procedure PUISE in the case of incorrect break of the procedure, for example, because of the lack of computer memory (see example 3 of Sect.4).

There is a switch ALLPUISE in our program. This switch controls the set of values of  $\epsilon$  which has to be computed. There are three possible situations:

 $\epsilon < 0$ , then a solution satisfies the condition  $\lim_{\lambda\to 0} x(\lambda) = 0$ .

 $\epsilon = 0$ , then  $\lim_{\lambda \to 0} x(\lambda) = const.$ 

 $\bullet \varepsilon > 0$ , then a solution has divergent ("big") terms in the limit  $\lambda \to 0$ .

The last two cases are avoided when computing if ALLPUISE is turned off. By default ALLPUISE is off. GRAECE A [SATION & SCRIPT]

Anderson and the components of the second components of the second components of the second components of the second components of the second components of the second components of the second components of the second compo

## 4. Examples

Below we give three examples of use of our program. All computations were done by an IBM PC AT (12 Mhz). In accordance with our assumption of Sect.2 all input equations vanish at the point (0.0) of computation of the Puiseux expansions. Each example is supplied with complete computer output including comments to explain the main aspects of the computational procedure.

Example 1 [18] equ:=w\*\*3-3\*z\*v+2\*z\*\*2\$ % Computation of the Puiseux expansions  $puise(equ, v, z, 3)$ ;  $3.14$  and  $1.14$  $\overline{2}$  ${W=32/729*Z + 8/81*Z + 2/3*Z}$  $V = -1/18*SORT(Z)*SQRT(3)*Z + SQRT(Z)*SQRT(3) - 1/3*Z$  $W=1/18*SORT(Z)*SORT(3)*Z - SORT(Z)*SORT(3) - 1/3*Z$ Time: 16260 ms **Example 2** [4]  $\chi$  sin(y)-y+y\*\*2\*sin(z)-z\*\*4=0 % Computation of a Taylor expansion equ:=y\*\*2\*z-y\*\*2\*z\*\*3/6+y\*\*2\*z\*\*5/120-y\*\*2\*z\*\*7/5040-y\*\*3/6+  $v**5/120-v**7/5040-z**4$ \$ % And now computation of the Puiseux expansions  $puise(equ, v, z, 3);$  $\frac{1}{2}$  is the set of  $\frac{1}{2}$  and  $\frac{1}{2}$  ${W=5/288*SQRT(Z)*Z + SQRT(Z)*Z + 1/12*Z}$ o di Translation de la comma l'agostonica<br>2  $W = -5/288*SQRT(Z)*Z - SQRT(Z)*Z + 1/12*Z$ ,  $2$  and  $2\sqrt{2}$  and  $2\sqrt{2}$  and  $2\sqrt{2}$  and  $2\sqrt{2}$  and  $2\sqrt{2}$  $V = 5287/540*Z^2 - 1/6*Z + 6*Z$ Example 3 [18] equ:=2\*z\*\*7-z\*\*8-z\*\*3\*y+(4z\*\*2+z\*\*3)\*y\*\*2+(z\*\*3-z\*\*4)\*y\*\*3-4z \* v \* \* 4+7z \* \* 5\* v \* \* 5+ (1-z \* \* 2) \* v \* \* 6+5 \* z \* \* 6 \* v \* \* 7+z \* \* 3\* v \* \* 8\$

5

% Computation of the Puiseux expansions

 $_{\text{pulse}}($ equ, w, z, 3);

No more free cons cell. ERROR 96 NIL Cont? (Y or N)

Time: 120880 ms

y

"There are no more memory cells for determining the third term. "Intermediate results can be printed out by using the Xprocedure RESULTPUISE

a matematic steely on

idade de

Version Womenstein

 $4: result \text{puise}()$ ;  $\overline{\mathbf{5}}$  $\sqrt{W} = -Z + 2 \times Z$ 

 $\overline{2}$  $W = -3/64*Z + 1/4*Z$ ,

 $3/4$   $1/4$ +  $SQRT(Z)*SQRT(2)$ ,  $W=1/4*Z - *2$ 

 $3/4$   $1/4$ + SQRT(Z)\*SQRT(2),  $W = -1/4*Z$  $*2$ 

 $3/4$ 

 $*$ SQRT( - SQRT(2)) - SQRT(Z)\*SQRT(2),  $\cdot$  $W = 1/4*Z$ 

医血管酵母腺炎 化二极体反应的复数 化二氯甲氧基乙酸乙酯医丙二醇二苯  $3/4$  $W = -1/4*Z$  \*SQRT( - SQRT(2)) - SQRT(Z)\*SQRT(2)}

Time: 2360 ms

5. Conclusion

As mentioned in Sect.2, the main restriction in the use of our program is connected with quite restrictive facilities of the package Solve of the Reduce system in solving nonlinear algebraic equations. The above assumption  $F(x,y) \in Q[x,y]$  means that

the first term of (1) being computed at the first cycle of the algorithm is an algebraic number. Therefore, in general case, to repeat the procedure, that is, to compute the next terms of (1) it is necessary to manipulate with algebraic numbers and to solve polynomial equations in algebraic extensions of Q. The Reduce-facilities for the manipulation with algebraic numbers available in Anum package [14] are far from sufficient for these computations. A number of new ideas and their computer implementations given in [9, 11, 13] are very fruitful for further developments and generalizations.

In many applications one needs to manipulate with the Puiseux expansions as mathematical objects, i.e. to compute their sum, product, degree, inversion, decomposition, etc. There are useful Reduce packages [19, 20] which allow one to carry out these operations automatically by computer as well.

We would like to acknowledge N.A.Kostov and Z.T.Kostova for useful discussions and suggestions.

ra aky, That Ghe San Thinking

# **References**

Webschied and the collection

- [1] Coates J. Construction of Rational Functions on a Curve, Proc.Camb.Phyl.Soc. 68. 1970. 105-123. And their the meetings and speake significant of the
- [2] Davenport J.H. On the Integration of Algebraic functions, Lecture Notes in Computer Science, 102, Springer-Verlag, 1981. And the contract of the state of the state of the state of the state of the state of the state of the state of the state of the state of the state of the state of the state of the
- [3] Weinberg M.M., Trenogin B.A. Theory of Branching of Solutions of Nonlinear Equations, Nauka, Moscow, 1969 (in Russian).
- [4] Trenogin B.A. Functional Analysis, Nauka, Moscow, 1980 (in Russian).
- [5] Bronstein M. Integration of Elementary Functions, J.Symb.Comp. 9, 2, 1990, 117a 173. helt offens en historie, and the trade model in the doctor of the composition of the logicity
- [6] Brieskorn E., Knörrer H. Ebene algebraische Kurven, Birkhauser Verlag, Basel, 1981.
- [7] Chudnovsky D., Chudnovsky G. Power Series and Fast Numeric Evaluation of Algebraic Functions and Linear Differential Equations, The Scratchpad II Newsletter, 1, No.3, 1986, 1-2.
- [8] Gerdt V.P., Kostov N.A. Computer Algebra in the Theory of Ordinary Differential Equations of Halphen Type, in: Computers and Mathematics (eds. Kaltofen E. and Watt S.M.), Springer-Verlag, New-York, 1989, 279-288.
- [9] Duval D. Diverses questions relatives au calcul formel avec des nombres algébriques, Thèse de doctorat d'état (Institut Fourier), 1987.

1942019年1月10日,第1月10日12日1月1日

[10] Gerdt V.P., Kostov N.A., Kostova Z.T. Computer Algebra and Computation of Puiseux Expansions of Algebraic Functions, in <sup>n</sup>EUROCAL'87<sup>7</sup>; Lecture Notes in **a** *Computer Science* 378, Springer-Verlag, 1987, 206.

. W terminety mind for the mind of Will

地震测

- [11] Rybowicz M. Sur le calcul des places et de l'anneau des entiers d'un corps de fonctions algebriques. PhD thesis, Universite de Limoges, France, 1990.
- [12] Henry J.P.G., Merle M. Complexity of Computation of Embedded Resolution of Algebraic Curves, in: "EUROCAL'87", *Lecture Notes in Computer Science* 378, ·Springer-Verlag, 1987, 381-390. · . · · *..J* .
- [13] Baladi V. Guillement J.P. A Program for Computing Puiseux Expansions, *SIGSAM Bulletin* 24, 4, 1990, 33-41. .
- [14] Hearn A.C. REDUCE User's Manual, version 3.3, Rand Corporation, Santa Monica, 1987. Polon Monter (1990)
- [15] Walker R.J. Algebraic Curves, Springer-Verlag, New-York, 1978.
- (16] Hilali A. On the Algebraic and Differential Newton-Puseux Polygons, *J.Symb. Comp.* 4, 3, 1987, 335-350. Alection of the Bill configuration of the
- [17] Davenport J.H., Siret Y., Tournier E. Computer Algebra. Systems and Algorithms. for Algebraic Computation, Academic Press, London, 1988.
- [18] Chebotarev N. Theory of Algebraic Functions, Moscow, 1949 (in Russian).
- [19] Feldmar E., Kölbig K.S. Reduce Procedures for the Manipulation of Generalized Power Series, *Comp.Phys.Comm.*. 39, 1986, 267-284. (話) Apple Sec William
- (20) Padget J., Barnes A. Univariate Power Series Expansions in Reduce, in: "IS-SAC'90" *(InternationaL Symposium on Symbolic and Algebraic Computation},*  ACM Press, Addison-Wesley Publishing Co., 1990, 82-87.

(NC Vorder) (Horner Corporation Alberta) (Albert Corporation) (SP variability) ing the state of the second of the state of the second control. ે <sub>કાર્ય</sub> પ્રાથમિક તેમ પણ દૂધ દિવસ મુખ્યત્વે આવેલું છે. તેમ જ પશુપાલન જ પશુપાલન જ પશુપાલન જ પશુપાલન જ પશુપાલન જ

ish back, The above the above that the second convenients in the continuity of the continuity of the

ada per una base da través de 1930 est como a 1940 est de la forma de 1940 est de la forma de la forma de la f

Received by Publishing Department on September 2, 1991.

and complete the memorantes conference property of lazard B

ારી મુકામ સ્થળો પ્રાપ્ત જ પાસની પ્રસારમાં જ આપ્યા સિન્ફર જોવું છે. a na mga kalawang kalawang kalawang kalawang kalawang kalawang kalawang kalawang kalawang kalawang kalawang ka<br>Kabupatèn Kabupatèn Kabupatèn Kabupatèn Kabupatèn Kabupatèn Kabupatèn Kabupatèn Kabupatèn Kabupatèn Kabupatèn

- 1999년 - 1,355, 1,21,213, 1